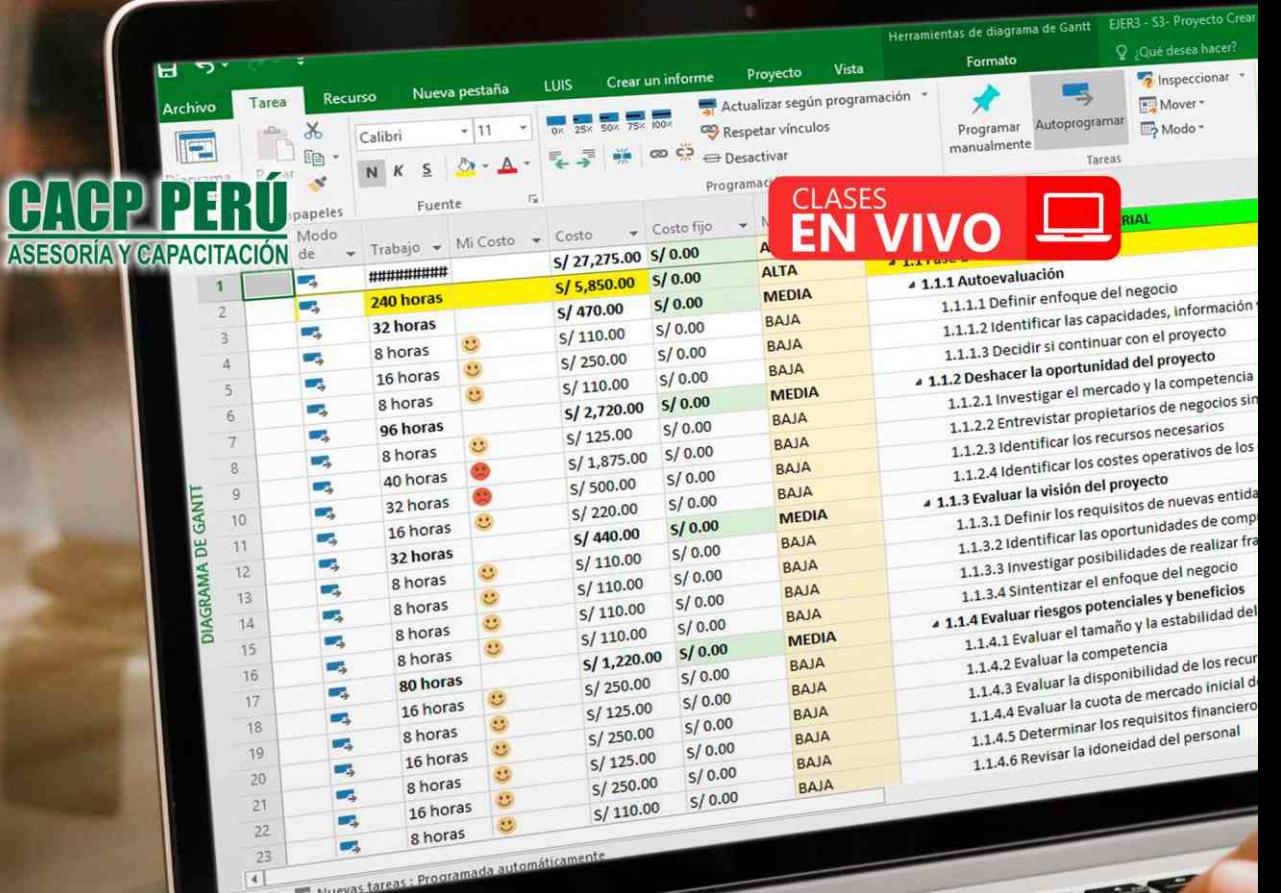

**CURSO:** 

# CÁLCULO DE<br>PRESUPUESTOS Y PLAZO DE PROYECTOS S10 Y PROJECT 2019

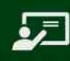

 $\overline{5}$  PONENTES

**MSc. Elena Quevedo Haro** Ing. Mario Olortegui Iglesias

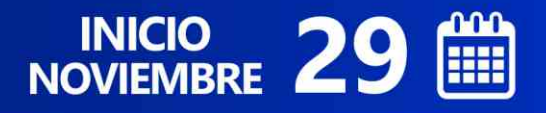

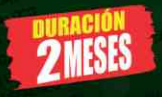

P

SUPVESTOS 2005 - (0201051 ESTUDIO DEFINITIVO

- 800

**CAPACITACIÓN - CONSULTORÍA - INHOUSE**

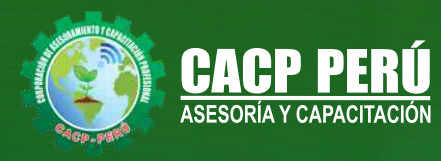

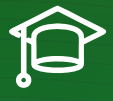

# » **PRESENTACIÓN**

Hoy en día la gestión y ejecución de proyectos constructivos deben contar con profesionales capacitados, en temas de programación, metrados, análisis de costos y presupuestos, debiendo contar con los conocimientos teóricos y prácticos aplicados a la construcción de proyectos, según los estándares del Reglamento Nacional de la Construcción y la Ley de contrataciones, así como el manejo de programas parala programación y evaluación de proyectos y el análisis de costos y presupuestos con el programa S-10, así como conocer y cumplir todos los estándares de seguridad en obras, según la norma G 050. La Corporación de Asesoramiento y Capacitación "CACP PERÚ", asumiendo su rol de capacitación y de difusión de herramientas de actualidad, presenta la especialización profesional en "CÁLCULO DE PRESUPUESTOS Y PLAZO DE PROYECTOS CON EL USO DE LOS PROGRAMAS S10 Y PROJECT 2016 - PROGRAMA S10".

# » **DIRIGIDO A**

Ingenieros, bachilleres, Técnicos profesionales, egresados de diferentes especialidades, jefes de sistemas, personal de las áreas de Tecnologías de la Información y Público en general que desee capacitarse en la gestión de proyectos y uso de herramientas informáticas orientadas para el tratamiento de datos.

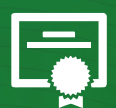

# » **CERTIFICA**

Los participantes que cumplan satisfactoriamente con los requisitos Académicos y Administrativos del programa recibirán la certificación en: "CÁLCULO DE PRESUPUESTOS Y PLAZO DE PROYECTOS CON EL USO DE LOS PROGRAMAS S10 Y PROJECT 2019", expedido por la Corporación de Asesoramiento y Capacitación Profesional CACP PERÚ S.R.L.

# » **BENEFICIOS**

Horarios flexibles de acuerdo a tus necesidades a través del campus virtual (las 24h / 7d ).

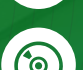

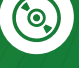

Videoconferencias en formato DVD calidad HD.

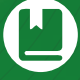

Material Impreso full color.

Incluye envió de materiales a todo el Perú hasta su domicilio (Olva Courier).

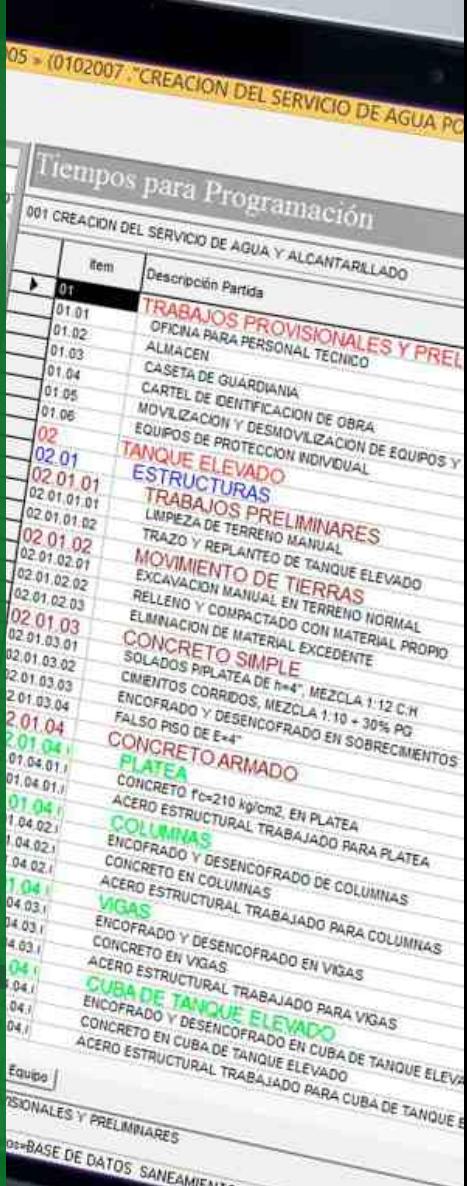

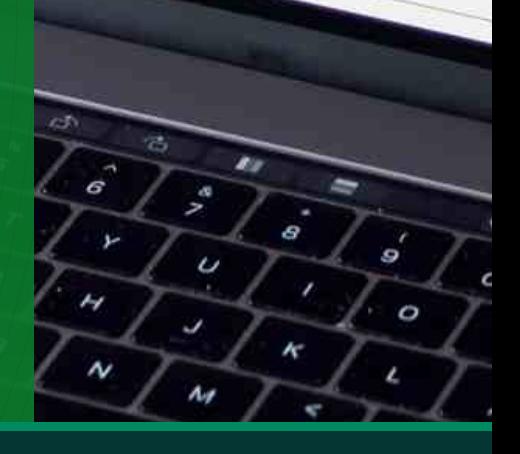

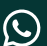

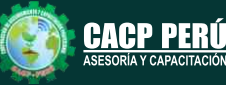

2

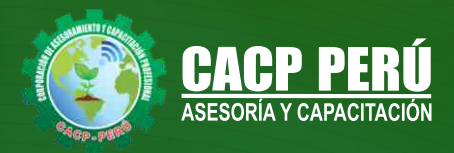

# **HERRAMIENTAS METODOLÓGICAS**

# **MODALIDAD VIRTUAL**

El participante tendrá a su disposición todos los contenidos del programa en el aula virtual CACP PERÚ, entregándosele una clave y usuario al inicio del curso. Las clases podrán verla ONLINE - EN VIVO en el mismo horario que se lleva a cabo la modalidad presencial y realizar sus preguntas. El material educativo, tales como el DVD con el contenido de las filmaciones de las conferencias, las diapositivas impreso por clase se le enviará a su domicilio.

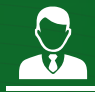

# **MODALIDAD PRESENCIAL**

Esta modalidad consiste en que el alumno asista como mínimo al 90% de las clases teóricas - prácticas. Se les brindará un manual en físico por clase y la información en digital estará disponible en el aula virtual.

# **VENTAJAS DEL CAMPUS VIRTUAL - CACP PERÚ**

#### **RAZONES PRINCIPALES**

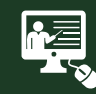

#### INTRANET

La clase quedará grabada para uso posterior del alumno

**FOREC\_** 

Donde podrá visualizar las ponencias en calidad FULL HD, cronogramas de clases, próximos eventos, calificaciones obtenidas y más.

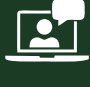

#### VIDEOCONFERENCIAS

Interacción en tiempo real entre el alumno y el ponente.

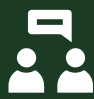

#### ACTIVIDADES NO PRESENCIALES

A través de nuestro campus virtual CACP PERÚ con acceso las 24 horas del día, los 7 días de la semana y los 365 días del año.

> Contarás con material de apoyo y elementos adicionales

#### FLEXIBILIDAD DE ESTUDIO

De acuerdo con su disponibilidad de tiempo.

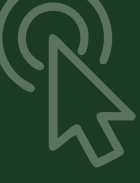

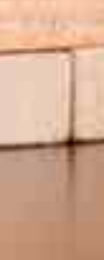

**CAPACITACIÓN - CONSULTORÍA - INHOUSE**

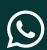

**(C)** 953620444 - 920029799 / 918343626 - 918371932

www.cacperu.com/intranet/

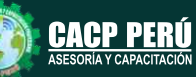

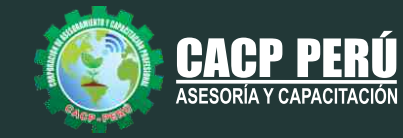

TEMARIO Domingo 29 de noviembre, domingo 13 de diciembre de 2020, domingo 10 y 24 de enero de 2021

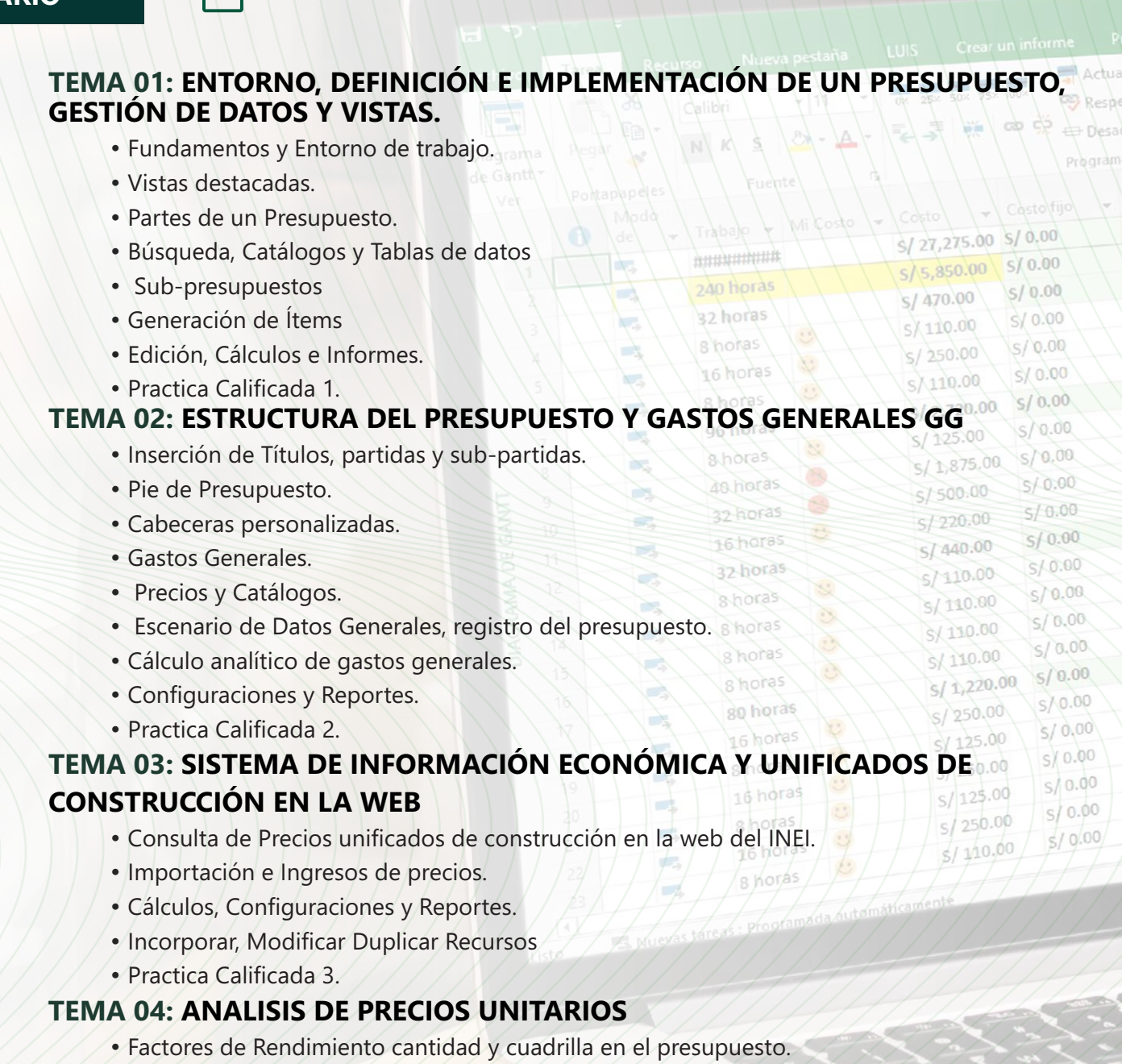

- Procesamiento del Presupuesto.
- Componentes del Precio Unitario.
- Duplicar e importar precios desde otro presupuesto.
- Inserción de Partidas Específicas.
- Inserción Subpartidas y sus precios unitarios.
- Adicionar Recursos existentes en la Base de Datos
- Crear Recursos no existentes en Base de Datos
- Reasignar recursos en el listado de precios.

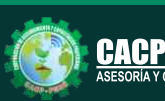

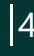

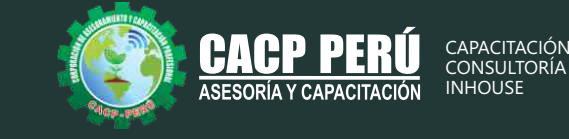

Mines - & Ra

Orinada & horas « tems 187 »

NOLLOGION EN MATERIALE CON MATERIAL DE CORTE CONSIDERATION DE CORTE EN 2014 DE CORTE CONSIDERATION DE REGIERIO<br>SECONDON EN ROCA EURO<br>ENCANDON EN ROCA EURO<br>PENIQUECATO Y CONSIDERADON DE EURO NATERIAL DE CANTERA<br>PENIQUECATO

US RASE GRANULAR<br>ASE GRANULAR<br>MIRRIAGON A SERUTICA<br>MIRRIAGON E CONCRETO ASEALTICO CALENTE

AS UCAVACIÓN NO LA MURO DE CUM<br>SICAVACIÓN PARA ESTRUCTURAS<br>RELLENO PARA ESTRUCTURAS

MIRITO ASPAIN OF 20 ADHERENCIA<br>LIBRITO AILUORADOR DE ADHERENCIA<br>ADITIVO MEJORADOR DE ADHERENCIA ESTRUCTURAS<br>BRAS DE ARTE Y DREINAIRO DE CONTENCON ANOLADI<br>ENGANACION RARA MANDO DE CONTENCON ANOLADO ENCANAGION BARRIAGE CONTENCINADO

**CONSCIOUS ACCEPTS OF CONTROLS AND SELENO RACE STRUCTURAL**<br>RELENO PRACESTRUCTURAL<br>RELENO PRACESTRUCTURAL<br>ARLENO RACE STRUCTURAL<br>RELENO ROGARA RUROCTURAL<br>RELENO ROGARA RUROCTURAL<br>RELENO ROGARA DE STRUCTURAL ELENO PARATURO DE CONTRACTOR INO PARA HOTULOTURAL<br>ENO NO ESTRUCTURAL<br>CRETO CLASE F (F'CA140KG/CM2)<br>NCRETO CLASE F (F'CA126KG/CM2)<br>NCRETO CLASE F (FCA126KG/CM2) LENO NO CLASE & (FC = 440KGICM2)<br>DICRETO CLASE E (FC = 475KGICM2)<br>DICRETO CLASE E (FC = 210KGICM2)<br>CONORETO CLASE E 0 (FC = 210KGICM2) INCRETO CLASE F (FCATMOCRIA)<br>CNICRETO CLASE E (FCATMOCRIA) + 30% PM)<br>CNICRETO CLASE E (FCATMOCRIA) + 30% PM)<br>CONCRETO CLASE P (FCATMOCRIA) + 25% PM)<br>CONCRETO CLASE | (FCATMOCRIA)<br>CONCRETO CLASE | (FCATMOCRIA) ETO CLASE E (FCP) (NOCKLAS)<br>DETO CLASE D (FCPC) (NOCKLASE 2, 50% PM)<br>CRETO CLASE A (FCPC) (NOCKLASE 2, 55% PM)<br>CRETO CLASE LIF CRADO (NOCKLASE)<br>NORES CLASE LIF CRADO (NOCKLASE)

CHICAGETO CLASE HE CO210KOPO DRORETO CLASE I (FC=4)<br>CONCRETO CLASE I (FC=4)<br>ENCOFRADO Y DESENCO (Y=4200 Kaloma)

IPRIMA<br>PEGO DE LIGA<br>PAVAIENTO DE CONCRETO ASFALI<br>CENTO DE LIGO NOC-30<br>CENTO DILUGO NOC-30<br>CENTO DILUGO NOR DE ADHE NAMENTO DE ACTIVIDADO PER BUILTERENCIA PROVINENTO DE CALITO PER

05.13 ets.a. (1972) Base de DavesCAPIRETERA

ASFALTO DEJORADOR DE AL

CAVACION EN ROCA FUO<br>PANGOLIA DE GERLENDE<br>PANGOLIA DE GERUNDES<br>PANGOLIA DE GERUNDES<br>PERFILORIA CON DE TERRADIEN CON INSTERIAL DE CANTERA<br>PERFILORIA DE CAUCE DE INATERIAL PROVENENTE DE VOI<br>CONFORMADIN EN CAUCE DO DE INATERI

ABANTONIA CE CONTRACIÓN DE EQUIPOS<br>PAS PRELAINA Y DESMOVAL CACIÓN DE EQUIPOS<br>NAS PRELAINA Y DESMOVAL CACIÓN DE EQUIPOAD VIAL<br>NAVEZ Y REGEIXANTED<br>NANTE CONTRACTE PAVAIENTO ENSTENTE<br>ACCESO A CANTERALS EN BOSOUE O BOSCOSAS

ARRETERA MONTENER CONTRACTOR DE EQUIPOS

OVER CANTERAS FUELTES DE AGUA

VINERIOCE Y LIMPIEZA EN ZONA DESERGOCE Y LIMPEZA EN CIRCO DE SERGOCE Y LIMPEZA SUELTO EBBROLICION DE ES MATERIAL SUCA<br>ENCAVACION EN MATERIAL SUELTA<br>EXCAVACION EN ROCA EUELTA<br>EXCAVACION EN ROCA FUA

EXCAVACION EN ROCA EURO<br>EXCAVACION EN ROCA FUA<br>EXCAVACION EN ROCA FUA<br>EXCAVACION EN RELLENO

EXCAVAGION EN ROCA FINO

CONFORMAN

ACCESO A CAMPINATION DESCRIPTION AND REPORT OF THE PRINCIPAL STRAIGHT OF THE PRINCIPAL STRAIGHT OF THE PRINCIPAL STRAIGHT OF THE PRINCIPAL STRAIGHT OF THE PRINCIPAL STRAIGHT OF THE PRINCIPAL STRAIGHT OF THE PRINCIPAL STRAI

FORMACIÓN ME

**SUB-BACK GRANULAR** 

AN MANTENAIR CATERAL PLATERE RABIA VALUE

**ACCEDON DE BARAS** 

SJ 119.417.456.46

## **TEMA 05: CONTROL DE DATOS DEL PRESUPUESTO Y ANALISIS Y EXPORTACION**

- Elaboración de la Fórmula polinómica para cada subpresupuesto.
- Cálculo del factor de Reajuste K.
- Importar y Exportar Con PDF CREATOR
- Análisis desde Excel y Project.
- Nuevos Cálculos, Configuraciones y Reportes.
- Transportabilidad, Creación de una Copia de seguridad y Restauración de base de datos.

VOID DEFINITIVO DE LA CARRET

 $205$ 

• Evaluación Final.

10201051 ESTUDIO DEFINITIVO DE LA CARRETERA PUT

 $\sim$   $\sim$   $\sim$ 12.00

6,000.00

en<br>Em<br>Em<br>Em<br>Em<br>Em

in m3<br>m3<br>an m3<br>m3<br>m3<br>m3<br>m3<br>m3<br>m3<br>m3

8.18

1,821 0

162,091

#### **TEMA 06: EL MS PROJECT Y SU ENTORNO DE TRABAJO**

- Introducción a MS Project 2019.
- El Ms Project 2019 y su Entorno de Trabajo.<br>• Revisión General del MS Project.<br>• El Inicio del Proyecto.<br>• Definium
- Revisión General del MS Project.
- El Inicio del Proyecto.
- Definir Proyecto.
- Guía de Proyectos.
- Gestión del Alcance del Proyecto.
- Definir Periodos Laborables Generales.
- Gestión de tareas.
- Tipos de Tareas con MS Project.
- Formatos de Duración de Tareas.
- Tipos de Dependencia entre Tareas.
- Planificando el Proyecto.
- Números de Esquema y EDT.

# **TEMA 07: ADMINISTRANDO RECURSOS DE UN PROYECTO Y COSTOS**

- Definición, Ingreso y Asignación de Recursos.
- Referencias e hipervínculos.
- Análisis de costos y estadísticas.
- Sobreasignación y Redistribución de recursos.
- Análisis de Costos y Presupuesto del Proyecto
- Tablas de tasas de costos.

**(C)** 953620444 - 920029799 / 918343626 - 918371932

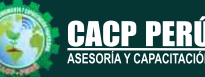

Uitimo proceso 04/07/201

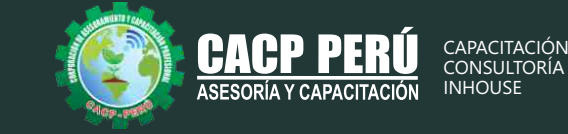

### **TEMA 08: HERRAMIENTAS PARA LAS GESTION DE PROYECTOS - REPORTES**

- Campos personalizados.
- Crear filtros.
- Gráfico de Gastos por Recursos.
- Gestión de Múltiples Proyectos.
- Impresión Vistas, Reportes e informes visuales en MS Project
- Comparación de las Líneas Base respecto a Datos Reales.
- Estadísticas.
- Importación y exportación a Excel y Utilitarios.
- Control y Seguimiento , Generación de curvas S, Replanificación.
- Examen Final

#### **PONENTES**

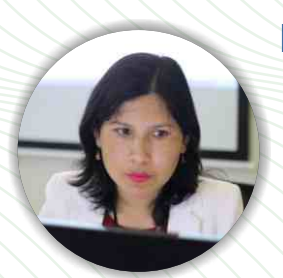

#### **Msc. Elena Quevedo Haro**

*Ingeniera Civil, de la Universidad Nacional del Santa. Gerente de Inversiones de infraestructura. Especialista en Gestión de Proyectos Aplicando el Ms Project, Metrados, Costos y Presupuestos de Obras Con S10, Planeamiento, Programación y Organización de Obras, Especialista en Metrados en Edificaciones, Formulación de Proyectos de Inversión Pública SNIP y Cooperación Internacional.* 

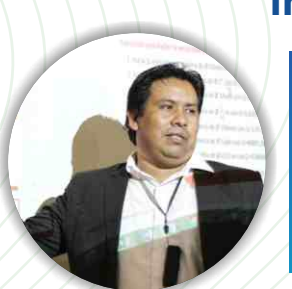

# **Ing. Mario Olortegui Iglesias**

*Ingeniero civil egresado de la UNS, con 6 años de experiencia en residencia y supervisión de obras públicas y privadas. Con diplomados en gerencia de obras, ley de contrataciones del estado, diseño estructural teórico y con software csi, geotecnia, Seguridad industrial, Minera Ambiental y SSOMA Capacitado con estándares del PMI. Manejo de Civil 3d, AutoCAD, S10 2005, Ms Project, Revit y Skechut. Docente encargado del Curso de Pregrado a las escuelas de Ingeniería Civil y Arquitectura en la Universidad César Vallejo.*

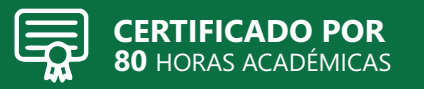

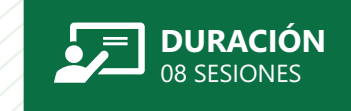

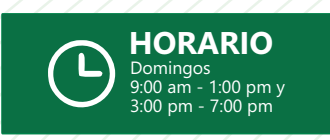

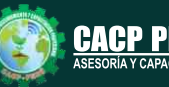

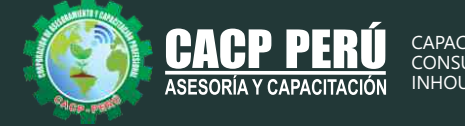

CAPACITACIÓN CONSULTORÍA **INHOUSE** 

# **INVERSIÓN:**

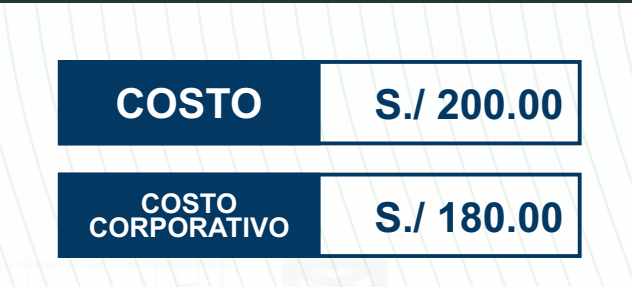

# **MEDIO DE PAGO:**

# BANCO DE CRÉDITO DEL PERÚ

N° CUENTA CORRIENTE EN SOLES:

**310-2283477035**

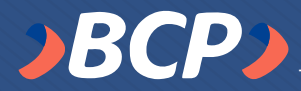

#### Titular de la Cuenta:  **CORPORACIÓN DE ASESORAMIENTO Y CAPACITACIÓN PROFESIONAL C.A.C.P. S.R.L**

**\*En caso de realizar pago mediante el banco adicionar S/. 7.50 por cada Transacción**

# **Interbank**

N° CUENTA CORRIENTE EN SOLES:

# **6203001670984**

Titular de la Cuenta:

**CORPORACIÓN DE ASESORAMIENTO Y CAPACITACIÓN PROFESIONAL C.A.C.P. S.R.L**

**\*En caso de realizar pago mediante el banco adicionar S/. 5.00 por comisión de interplaza**

# **PAGOS A TRAVÉS DE:**

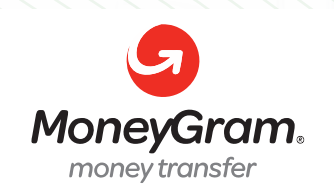

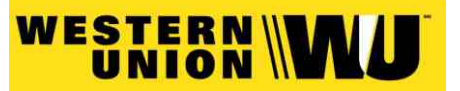

A nombre de**: MIJAIL ANDRE NUÑEZ GOMEZ** DNI**: 44348728**

# **ENVÍO DEL MATERIAL EN FÍSICO, SIN COSTO ADICIONAL A NIVEL NACIONAL:**

A través de:

0LVA COURIER El courier más orande del Peri

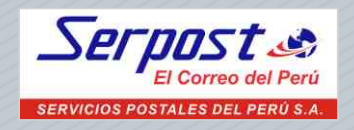

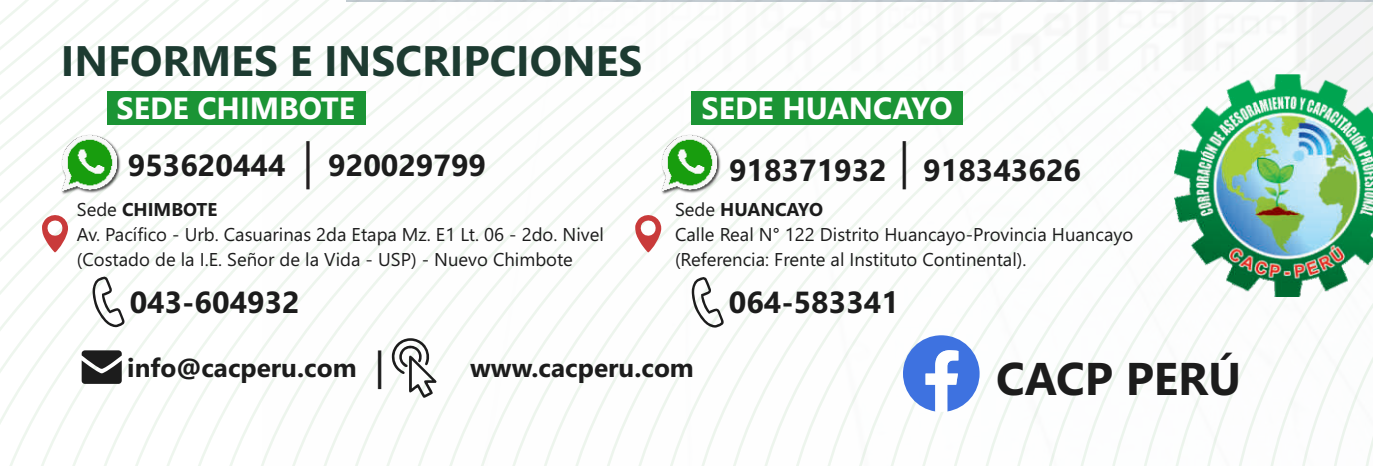

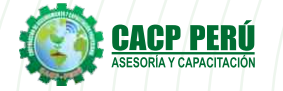